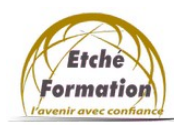

Programme de la formation

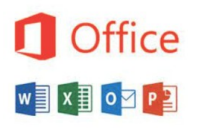

**CRÉER ET METTRE EN PAGE DES DOCUMENTS A L'AIDE D'UN**

# **TRAITEMENT DE TEXTE** (Word débutant)

RS6159 /date enregistrement 23/11/2022 Éditions ENI

Màj : 12/05/22

#### DUREE : 21 heures.

#### PUBLIC :

Tout public désirant manier le traitement de texte Word de façon pratique et autonome.

### PRÉREQUIS :

Utilisation de l'environnement Windows.

#### ACCESSIBILITÉ AUX PERSONNES EN SITUATION DE HANDICAP :

Nous contacter.

#### MODALITÉS DE FINANCEMENT :

Cette formation peut être financée par l'employeur, le Pôle Emploi, le CPF ou par les OPCO

### OBJECTIFS PÉDAGOGIQUES :

Créer des documents simples. Saisir du texte et mettre en forme les caractères. Mettre en forme les paragraphes Mettre en page et imprimer des documents simples. Illustrer un document. Manipuler les tableaux longs (filtres, tris …). Représenter les données sous forme de graphiques.

### MÉTHODES pédagogiques :

Cours théoriques et exercices pratiques

#### MOYENS PEDAGOGIQUES, TECHNIQUES ET D'ENCADREMENT :

Formation individuelle ou collective (face à face ou en visioconférence via Teams) Notre intervenant : Formateur spécialisé en bureautique. Il alterne tout au long des sessions les exposés théoriques et les démonstrations. L'apprentissage s'effectue via des exercices et sur les documents professionnels du participant.

### SANCTION DE LA FORMATION :

Exercices au fur et à mesure de la formation, validés par l'intervenant. Évaluation qualitative de fin de formation, analysée ensuite par l'équipe pédagogique. Attestation de formation remise au stagiaire. Si cette formation est mise en œuvre dans le cadre du Compte Personnel de Formation, elle sera suivie d'un test certifiant.

### AVANT LA FORMATION :

Évaluation du niveau de départ.

Identification des objectifs de la formation.

Élaboration d'un programme de formation personnalisé.

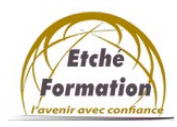

Programme de la formation

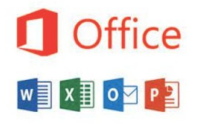

**CRÉER ET METTRE EN PAGE DES DOCUMENTS A L'AIDE D'UN**

## **TRAITEMENT DE TEXTE** (Word débutant)

RS6159 /date enregistrement 23/11/2022 Éditions ENI

#### PROGRAMME :

DÉCOUVRIR L'INTERFACE DU LOGICIEL Découverte des éléments de l'écran et les différents modes d'affichage. Comprendre l'ergonomie du ruban.

ENREGISTRER ET GÉRER LES FICHIERS (DOCUMENTS) Créer de nouveaux documents. Enregistrer et classer efficacement ses documents. Accéder aux documents existants en navigant aisément dans les dossiers.

SAISIR ET MODIFIER UN TEXTE Appliquer les règles de saisie. Vérifier, corriger et réorganiser le texte. Se déplacer rapidement.

Effectuer des sélections efficaces.RÉALISER UN DOCUMENT SIMPLE Mettre en valeur les caractères. Modifier la présentation des paragraphes (alignement, retraits et espacements). Insérer des listes à puces ou numérotées. Enrichir les titres par l'encadrement. Gérer les sauts de page. Insérer un en-tête et un pied de page avec numérotation.

#### METTRE EN PAGE ET IMPRIMER

Prévisualiser ses documents avant de les imprimer. Adapter les marges et l'orientation du papier. Paramétrer l'impression.

#### ÉLABORER UN DOCUMENT ENRICHI

Comprendre le principe d'utilisation des tabulations. Choisir, poser, déplacer et supprimer les taquets de tabulation. Mémoriser et insérer des QuickParts (éléments réutilisables : formule de politesse, logos, blocs d'adresse, en-tête et pied de page…).

RÉALISER UN TABLEAU Créer et modifier un tableau. Mettre en forme. Utiliser les mises en forme préétablies.

INSERTION ET GESTION DES IMAGES Insérer une image. Modifier la taille, la présentation d'une image. Modifier la position de l'image par rapport au texte.